# **Adafruit IS31FL3731 Library Documentation**

*Release 1.0*

**Radomir Dopieralski**

**Feb 15, 2021**

# **Contents**

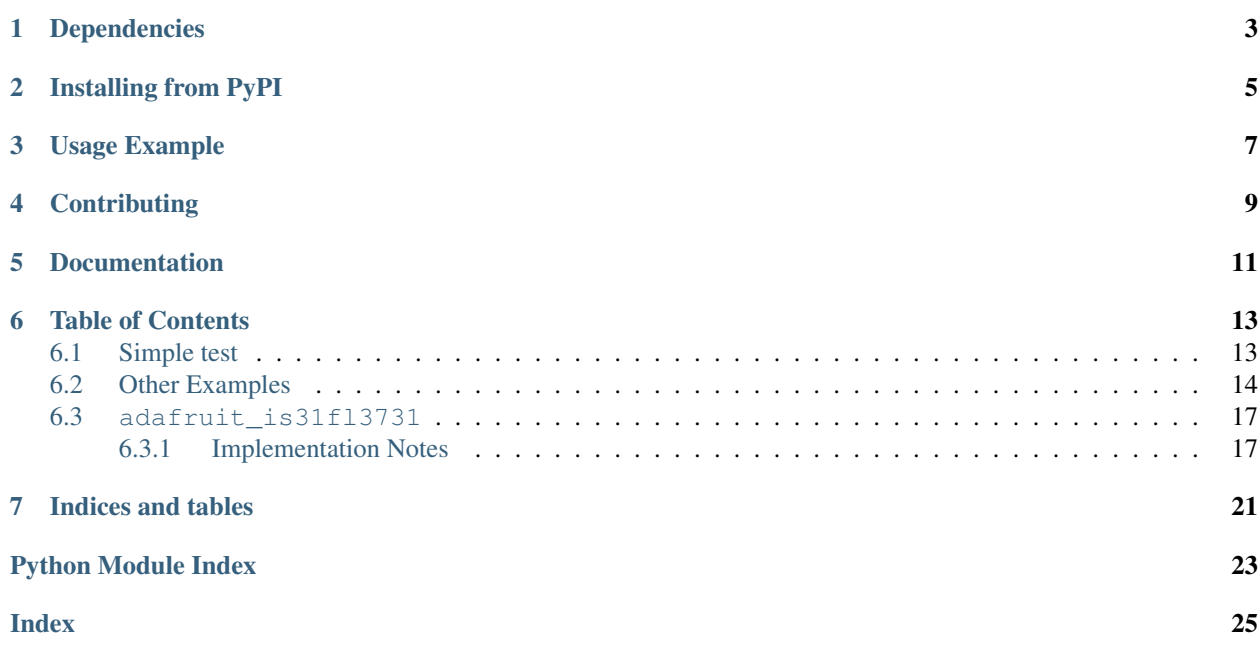

CircuitPython driver for the IS31FL3731 charlieplex IC.

This driver supports the following hardware:

- [Adafruit 16x9 Charlieplexed PWM LED Matrix Driver IS31FL3731](https://www.adafruit.com/product/2946)
- [Adafruit 15x7 CharliePlex LED Matrix Display FeatherWings](https://www.adafruit.com/product/2965)
- [Adafruit 16x8 CharliePlex LED Matrix Bonnets](https://www.adafruit.com/product/4127)
- [Pimoroni 17x7 Scroll pHAT HD](https://www.adafruit.com/product/3473)
- [Pimoroni 28x3 \(r,g,b\) Led Shim](https://www.adafruit.com/product/3831)
- [Pimoroni Keybow 2040 with 4x4 matrix of RGB LEDs](https://shop.pimoroni.com/products/keybow-2040)

# Dependencies

<span id="page-6-0"></span>This driver depends on:

• [Adafruit CircuitPython](https://github.com/adafruit/circuitpython)

Please ensure all dependencies are available on the CircuitPython filesystem. This is easily achieved by downloading [the Adafruit library and driver bundle.](https://github.com/adafruit/Adafruit_CircuitPython_Bundle)

## Installing from PyPI

<span id="page-8-0"></span>On supported GNU/Linux systems like the Raspberry Pi, you can install the driver locally [from PyPI.](https://pypi.org/project/adafruit-circuitpython-is31fl3731/) To install for current user:

pip3 install adafruit-circuitpython-is31fl3731

To install system-wide (this may be required in some cases):

sudo pip3 install adafruit-circuitpython-is31fl3731

To install in a virtual environment in your current project:

```
mkdir project-name && cd project-name
python3 -m venv .env
source .env/bin/activate
pip3 install adafruit-circuitpython-is31fl3731
```
### Usage Example

<span id="page-10-0"></span>Matrix:

```
import adafruit_is31fl3731
import board
import busio
with busio.I2C(board.SCL, board.SDA) as i2c:
   display = adafruit_is31fl3731.Matrix(i2c)
    display.fill(127)
```
Charlie Wing:

```
import adafruit_is31fl3731
import board
import busio
with busio.I2C(board.SCL, board.SDA) as i2c:
   display = adafruit_is31fl3731.CharlieWing(i2c)
   display.fill(127)
    # Turn off pixel 4,4, change its brightness and turn it back on
   display.pixel(4, 4, 0) # Turn off.
   display.pixel(4, 4, 50) # Low brightness (50)display.pixel(4, 4, 192) # Higher brightness (192)
```
# **Contributing**

<span id="page-12-0"></span>Contributions are welcome! Please read our [Code of Conduct](https://github.com/adafruit/Adafruit_CircuitPython_is31fl3731/blob/master/CODE_OF_CONDUCT.md) before contributing to help this project stay welcoming.

Documentation

<span id="page-14-0"></span>For information on building library documentation, please check out [this guide.](https://learn.adafruit.com/creating-and-sharing-a-circuitpython-library/sharing-our-docs-on-readthedocs#sphinx-5-1)

### Table of Contents

### <span id="page-16-1"></span><span id="page-16-0"></span>**6.1 Simple test**

Ensure your device works with this simple test.

Listing 1: examples/is31fl3731\_simpletest.py

```
1 # SPDX-FileCopyrightText: 2021 ladyada for Adafruit Industries
2 # SPDX-License-Identifier: MIT
3
4 import board
5 import busio
6 import adafruit_is31fl3731
7
8 \mid i2c = busio.I2C(board.SCL, board.SDA)
9
10 \mid \# initialize display using Feather CharlieWing LED 15 x 7
11 display = adafruit_is31fl3731.CharlieWing(i2c)
12
13 # uncomment next line if you are using Adafruit 16x9 Charlieplexed PWM LED Matrix
14 # display = adafruit_is31fl3731. Matrix(i2c)
15
16 # uncomment next line if you are using Adafruit 16x8 Charlieplexed Bonnet
17 \mid \# \text{ display} = \text{adatrix} = 31f13731.CharlieBonnet(i2c)
18
19 # initial display using Pimoroni Scroll Phat HD LED 17 x 7
20 \# display = adafruit is31fl3731. ScrollPhatHD(i2c)
21
22 # draw a box on the display
23 # first draw the top and bottom edges
24 for x in range (display.width):
25 display.pixel(x, 0, 50)
26 display.pixel(x, display.height - 1, 50)
27 \# now draw the left and right edges
```
(continues on next page)

(continued from previous page)

**for** y **in** range(display.height):

```
29 display.pixel(0, y, 50)
30 display.pixel(display.width - 1, y, 50)
```
### <span id="page-17-0"></span>**6.2 Other Examples**

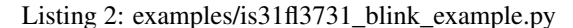

```
1 # SPDX-FileCopyrightText: 2021 ladyada for Adafruit Industries
2 # SPDX-License-Identifier: MIT
3
4 import busio
5 import board
6 import adafruit_is31fl3731
7
\frac{12c}{12c} = busio. I2C(board. SCL, board. SDA)
9
10 # array pattern in bits; top row-> bottom row, 8 bits in each row
11 an arrow = bytearray((0x08, 0x0C, 0xFE, 0xFF, 0xFE, 0x0C, 0x08, 0x00, 0x00))
12
13 \# initial display using Feather CharlieWing LED 15 x 7
14 display = adafruit_is31fl3731.CharlieWing(i2c)
15 # uncomment next line if you are using Adafruit 16x9 Charlieplexed PWM LED Matrix
16 # display = adafruit is31fl3731.Matrix(i2c)
17 # uncomment line if you are using Adafruit 16x9 Charlieplexed PWM LED Matrix
\vert \# \text{ display} \vert \# \text{ display} = \text{adatrix} \pm \text{is}31f13731.CharlieBonnet(i2c)
19 # initial display using Pimoroni Scroll Phat HD LED 17 x 7
20 \mid \# \text{ display} = \text{adafruit} \text{ is } 31f13731. ScrollPhatHD(i2c)21
22 # first load the frame with the arrows; moves the an_arrow to the right in each
23 # frame
24 display.sleep(True) # turn display off while updating blink bits
25 display.fill(0)26 for y in range(display.height):
27 row = an_arrow[y]
28 for x in range(8):
29 bit = 1 \ll (7 - x) & row
30 if bit:
31 display.pixel(x + 4, y, 50, blink=True)
32
33 display.blink(1000) # ranges from 270 to 2159; smaller the number to faster blink
34 display.sleep(False) # turn display on
```
Listing 3: examples/is31fl3731\_frame\_example.py

```
1 # SPDX-FileCopyrightText: 2021 ladyada for Adafruit Industries
2 # SPDX-License-Identifier: MIT
4 import time
5 import board
6 import busio
7 import adafruit_is31fl3731
```
(continues on next page)

```
(continued from previous page)
```

```
9 \mid 12c = \text{busio}. I2C(board. SCL, board. SDA)
10
11 # arrow pattern in bits; top row-> bottom row, 8 bits in each row
12 arrow = bytearray((0x08, 0x0C, 0xFE, 0xFF, 0xFE, 0x0C, 0x08, 0x00, 0x00))
13
14 |# initial display using Feather CharlieWing LED 15 x 7
15 display = adafruit_is31fl3731.CharlieWing(i2c)
16 # uncomment line if you are using Adafruit 16x9 Charlieplexed PWM LED Matrix
17 \mid \# \text{ display} = \text{adatrix} \pm \text{is}31f13731 \text{.} \text{Matrix}(i2c)
18 # uncomment line if you are using Adafruit 16x9 Charlieplexed PWM LED Matrix
19 \# display = adafruit_is31fl3731. CharlieBonnet(i2c)
20 # initial display using Pimoroni Scroll Phat HD LED 17 x 7
21 \# display = adafruit_is31f13731.ScrollPhatHD(i2c)
222324 # first load the frame with the arrows; moves the arrow to the right in each
25 # frame
26 display.sleep(True) # turn display off while frames are updated
27 for frame in range(8):
28 display.frame(frame, show=False)
29 display.fill(0)
30 for y in range(display.height):
31 row = \arrow[y]\text{for } x \text{ in } \text{range}(8):33 bit = 1 << (7 - x) & row
34 # display the pixel into selected frame with varying intensity
35 if bit:
36 display.pixel(x + frame, y, frame ** 2 + 1)
37 display.sleep(False)
38 \# now tell the display to show the frame one at time
39 while True:
40 for frame in range(8):
41 display.frame(frame)
42 time.sleep(0.1)
```
#### Listing 4: examples/is31fl3731\_text\_example.py

```
1 # SPDX-FileCopyrightText: 2021 ladyada for Adafruit Industries
2 # SPDX-License-Identifier: MIT
3
4 import board
5 import busio
6 import adafruit_framebuf
7 import adafruit_is31fl3731
8
\overline{9}10 \mid 12c = \text{busio}. I2C(board. SCL, board. SDA)
11
12 # initial display using Feather CharlieWing LED 15 x 7
\parallel # display = adafruit_is31fl3731. CharlieWing(i2c)
14 # uncomment line if you are using Adafruit 16x9 Charlieplexed PWM LED Matrix
15 # display = adafruit_is31fl3731.Matrix(i2c)
16 # uncomment line if you are using Adafruit 16x9 Charlieplexed PWM LED Matrix
17 display = adafruit_is31fl3731.CharlieBonnet(i2c)
18 # initial display using Pimoroni Scroll Phat HD LED 17 x 7
19 # display = adafruit_is31fl3731.ScrollPhatHD(i2c)
```
(continues on next page)

(continued from previous page)

```
21 | text_to_show = "Adafruit!!"
22
23 # Create a framebuffer for our display
24 \vert \text{buf} \vert = \text{bytearray}(32) # 2 bytes tall x 16 wide = 32 bytes (9 bits is 2 bytes)
25 \vert fb = adafruit_framebuf.FrameBuffer(
26 buf, display.width, display.height, adafruit_framebuf.MVLSB
27 )
282930 frame = 0 # start with frame 0
31 while True:
32 \mid for i in range(len(text_to_show) \star 9):
33 fb.fill(0)
34 fb.text(text_to_show, -i + \text{display width}, 0, color=1)
35
36 # to improve the display flicker we can use two frame
37 \parallel \parallel \parallel \pm fill the next frame with scrolling text, then
38 # show it.
39 display.frame(frame, show=False)
40 # turn all LEDs off
41 display.fill(0)
42 for x in range(display.width):
43 # using the FrameBuffer text result
44 bite = buf[x]
45 for y in range(display.height):
46 bit = 1 \lt\lt y \& \text{bit}47 \# if bit > 0 then set the pixel brightness
48 if bit:
49 \Box display.pixel(x, y, 50)
50
51 # now that the frame is filled, show it.
52 display.frame(frame, show=True)
53 frame = 0 if frame else 1
```
Listing 5: examples/is31fl3731\_wave\_example.py

```
1 # SPDX-FileCopyrightText: 2021 ladyada for Adafruit Industries
2 # SPDX-License-Identifier: MIT
3
4 import board
5 import busio
6 import adafruit_is31fl3731
7
\vert i2c = busio.I2C(board.SCL, board.SDA)
9
10 sweep = [11 \t 1,12 \t 2,13 \t 3,14 \t 4,
15 \t 6,16 8,
17 10,
18 15,
19 \t 20,
```
(continues on next page)

```
(continued from previous page)
20 \quad 30,21 \t 40,22 \t\t 60,23 60,
24 \t 40,25 \t 30,26 \t 20,27 \quad | \quad 1528 \t 10,
29 8,
30 \t 6,31 \t 4,32 \t 3,33 \t 2,34 \t 1,35 ]
36
37 frame = 0
38
39 # initialize display using Feather CharlieWing LED 15 x 7
40 display = adafruit_is31fl3731.CharlieWing(i2c)
41 # uncomment next line if you are using Adafruit 16x9 Charlieplexed PWM LED Matrix
42 # display = adafruit_is31fl3731. Matrix(i2c)
43 # uncomment next line if you are using Adafruit 16x8 Charlieplexed Bonnet
44 # display = adafruit_is31fl3731. CharlieBonnet(i2c)
45 # initial display using Pimoroni Scroll Phat HD LED 17 x 7
46 \# display = adafruit_is31fl3731.ScrollPhatHD(i2c)
47
48 while True:
49 for incr in range(24):
50 # to reduce update flicker, use two frames
51 # make a frame active, don't show it yet
52 display.frame(frame, show=False)
53 # fill the display with the next frame
54 for x in range(display.width):
55 for y in range(display.height):
56 display.pixel(x, y, sweep[(x + y + incr) % 24])
57 # show the next frame
58 display.frame(frame, show=True)
59 if frame:
60 frame = 0
61 else:
62 \quad frame = 1
```
### <span id="page-20-2"></span><span id="page-20-0"></span>**6.3 adafruit\_is31fl3731**

CircuitPython driver for the IS31FL3731 charlieplex IC.

• Author(s): Tony DiCola, Melissa LeBlanc-Williams

#### <span id="page-20-1"></span>**6.3.1 Implementation Notes**

Hardware:

- <span id="page-21-0"></span>• [Adafruit 16x9 Charlieplexed PWM LED Matrix Driver - IS31FL3731](https://www.adafruit.com/product/2946)
- [Adafruit 15x7 CharliePlex LED Matrix Display FeatherWings](https://www.adafruit.com/product/2965)
- Pimoroni LED SHIM [<https://shop.pimoroni.com/products/led-shim>](https://shop.pimoroni.com/products/led-shim)
- Pimoroni Keybow 2040 [<https://shop.pimoroni.com/products/keybow-2040>](https://shop.pimoroni.com/products/keybow-2040)\_

#### Software and Dependencies:

- Adafruit CircuitPython firmware (2.2.0+) for the ESP8622 and M0-based boards: [https://github.com/adafruit/](https://github.com/adafruit/circuitpython/releases) [circuitpython/releases](https://github.com/adafruit/circuitpython/releases)
- **class** adafruit\_is31fl3731.**CharlieBonnet**(*i2c*, *address=116*) Supports the Charlieplexed bonnet

**static pixel\_addr**(*x*, *y*) Calulate the offset into the device array for x,y pixel

**class** adafruit\_is31fl3731.**CharlieWing**(*i2c*, *address=116*) Supports the Charlieplexed feather wing

**static pixel addr** $(x, y)$ Calulate the offset into the device array for x,y pixel

**class** adafruit\_is31fl3731.**Keybow2040**(*i2c*, *address=116*) Supports the Pimoroni Keybow 2040 with 4x4 matrix of RGB LEDs

**static pixel addr** $(x, y)$ Calulate the offset into the device array for x,y pixel

**pixelrgb**(*x*, *y*, *r*, *g*, *b*, *blink=None*, *frame=None*) Blink or brightness for x, y-pixel

#### Parameters

- **x** horizontal pixel position
- **y** vertical pixel position
- **r** red brightness value 0->255
- **g** green brightness value 0->255
- **b** blue brightness value 0->255
- **blink** True to blink
- **frame** the frame to set the pixel

**class** adafruit\_is31fl3731.**LedShim**(*i2c*, *address=117*) Supports the LED SHIM by Pimoroni

#### **static pixel\_addr**(*x*, *y*)

Translate an x,y coordinate to a pixel index.

**pixelrgb**(*x*, *r*, *g*, *b*, *blink=None*, *frame=None*) Blink or brightness for x-pixel

#### Parameters

- **x** horizontal pixel position
- **r** red brightness value 0->255
- $q$  green brightness value 0- $>255$
- **b** blue brightness value 0->255
- **blink** True to blink
- **frame** the frame to set the pixel

<span id="page-22-0"></span>**class** adafruit\_is31fl3731.**Matrix**(*i2c*, *address=116*)

The Matrix class support the main function for driving the 16x9 matrix Display

#### **Parameters**

- **i2c\_device** (i2c\_device) the connected i2c bus i2c\_device
- **address** the device address; defaults to 0x74

**audio\_play**(*sample\_rate*, *audio\_gain=0*, *agc\_enable=False*, *agc\_fast=False*) Controls the audio play feature

**audio\_sync**(*value=None*) Set the audio sync feature register

**autoplay**(*delay=0*, *loops=0*, *frames=0*) Start autoplay

Parameters

- **delay** in ms
- **loops** number of loops 0->7
- **frames** number of frames: 0->7

#### **blink**(*rate=None*)

Updates the blink register

#### **fade**(*fade\_in=None*, *fade\_out=None*, *pause=0*)

Start and stop the fade feature. If both fade\_in and fade\_out are None (the default), the breath feature is used for fading. if fade\_in is None, then fade\_in = fade\_out. If fade\_out is None, then fade\_out = fade\_in

#### Parameters

- **fade** in positive number;  $0 \rightarrow 100$
- **fade-out** positive number; 0->100
- **pause** breath register 2 pause value

#### **fill**(*color=None*, *blink=None*, *frame=None*)

Fill the display with a brightness level

#### Parameters

- **color** brightness 0->255
- **blink** True if blinking is required
- **frame** which frame to fill 0->7

#### **frame**(*frame=None*, *show=True*)

Set the current frame

#### Parameters

- **frame** frame number; 0-7 or None. If None function returns current frame
- **show** True to show the frame; False to not show.

#### **image**(*img*, *blink=None*, *frame=None*)

Set buffer to value of Python Imaging Library image. The image should be in 8-bit mode (L) and a size equal to the display size.

<span id="page-23-0"></span>Parameters

- **img** Python Imaging Library image
- **blink** True to blink
- **frame** the frame to set the image

**pixel**(*x*, *y*, *color=None*, *blink=None*, *frame=None*) Blink or brightness for x-, y-pixel

#### Parameters

- **x** horizontal pixel position
- **y** vertical pixel position
- **color** brightness value 0->255
- **blink** True to blink
- **frame** the frame to set the pixel

#### **static pixel\_addr**(*x*, *y*)

Calulate the offset into the device array for x,y pixel

#### **reset**()

Kill the display for 10MS

**sleep**(*value*)

Set the Software Shutdown Register bit

Parameters **value** – True to set software shutdown bit; False unset

## **class** adafruit\_is31fl3731.**ScrollPhatHD**(*i2c*, *address=116*)

Supports the Scroll pHAT HD by Pimoroni

#### **static pixel\_addr**(*x*, *y*)

Translate an x,y coordinate to a pixel index.

Indices and tables

- <span id="page-24-0"></span>• genindex
- modindex
- search

Python Module Index

<span id="page-26-0"></span>a

adafruit\_is31fl3731, [17](#page-20-2)

### Index

# <span id="page-28-0"></span>A

adafruit\_is31fl3731 (*module*), [17](#page-20-3) audio\_play() (*adafruit\_is31fl3731.Matrix method*), [19](#page-22-0) audio\_sync() (*adafruit\_is31fl3731.Matrix method*), [19](#page-22-0)

autoplay() (*adafruit\_is31fl3731.Matrix method*), [19](#page-22-0)

## B

blink() (*adafruit\_is31fl3731.Matrix method*), [19](#page-22-0)

# C

CharlieBonnet (*class in adafruit\_is31fl3731*), [18](#page-21-0) CharlieWing (*class in adafruit\_is31fl3731*), [18](#page-21-0)

## F

fade() (*adafruit\_is31fl3731.Matrix method*), [19](#page-22-0) fill() (*adafruit\_is31fl3731.Matrix method*), [19](#page-22-0) frame() (*adafruit\_is31fl3731.Matrix method*), [19](#page-22-0)

# I

image() (*adafruit\_is31fl3731.Matrix method*), [19](#page-22-0)

## K

Keybow2040 (*class in adafruit\_is31fl3731*), [18](#page-21-0)

## L

LedShim (*class in adafruit\_is31fl3731*), [18](#page-21-0)

## M

Matrix (*class in adafruit\_is31fl3731*), [19](#page-22-0)

### P

pixel() (*adafruit\_is31fl3731.Matrix method*), [20](#page-23-0) pixel\_addr() (*adafruit\_is31fl3731.CharlieBonnet static method*), [18](#page-21-0) pixel\_addr() (*adafruit\_is31fl3731.CharlieWing static method*), [18](#page-21-0)

- pixel\_addr() (*adafruit\_is31fl3731.Keybow2040 static method*), [18](#page-21-0)
- pixel\_addr() (*adafruit\_is31fl3731.LedShim static method*), [18](#page-21-0)
- pixel\_addr() (*adafruit\_is31fl3731.Matrix static method*), [20](#page-23-0)
- pixel\_addr() (*adafruit\_is31fl3731.ScrollPhatHD static method*), [20](#page-23-0)
- pixelrgb() (*adafruit\_is31fl3731.Keybow2040 method*), [18](#page-21-0)
- pixelrgb() (*adafruit\_is31fl3731.LedShim method*), [18](#page-21-0)

### R

reset() (*adafruit\_is31fl3731.Matrix method*), [20](#page-23-0)

### S

ScrollPhatHD (*class in adafruit\_is31fl3731*), [20](#page-23-0) sleep() (*adafruit\_is31fl3731.Matrix method*), [20](#page-23-0)